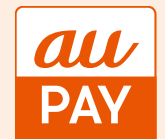

## **クーポン獲得~お支払の流れ**

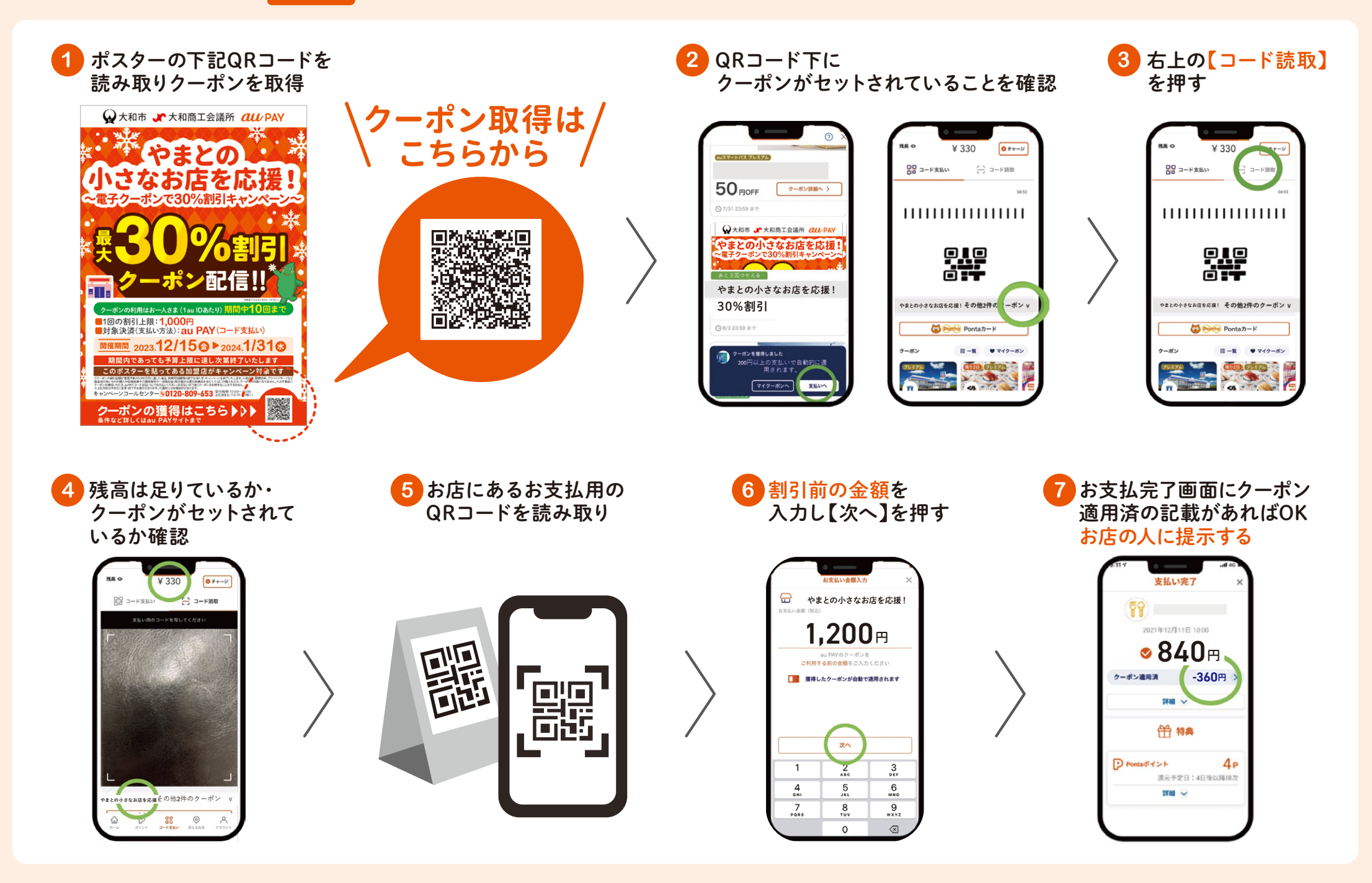

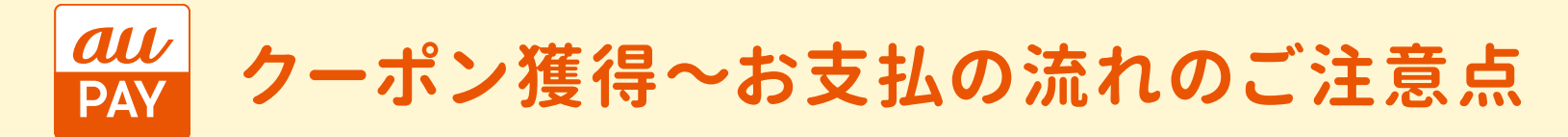

## **クーポン利用時の金額表示注意点**

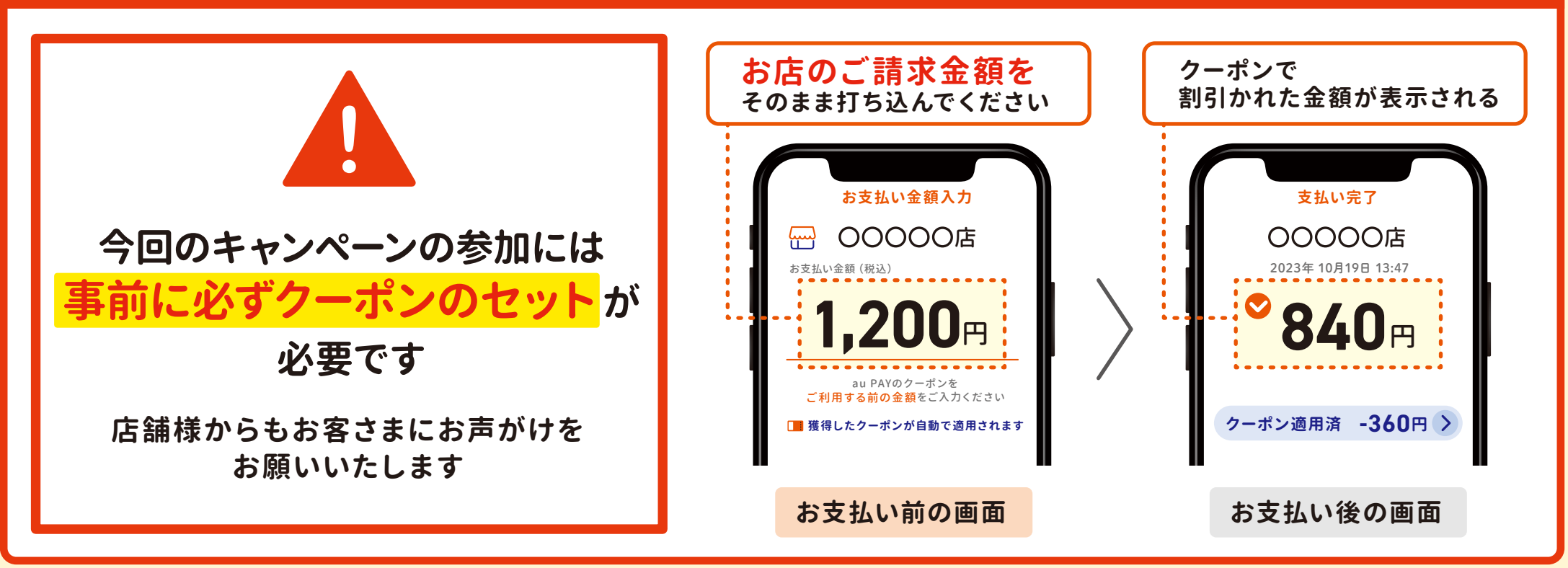

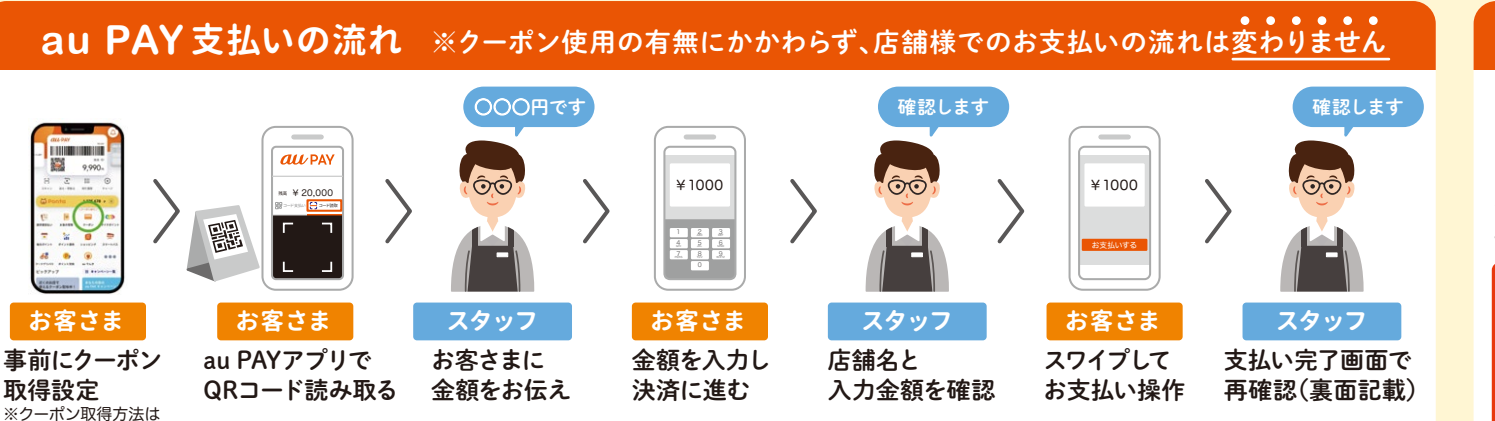

表面記載

## **「au PAY アプリ」インストールはこちら**

**iPhone/iPad の方はこちらから**

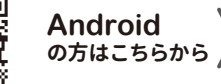

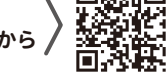

**「au PAY」 は**

**auユーザー**

**使えます!**

【対象機種】 iOS11.0以上/Android™6.0以上のスマートフォン・タブレット、 watchOS 6.0以上のApple Watch

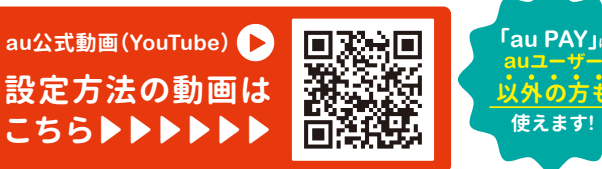